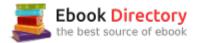

# The book was found

# **Pro Tools All-in-One For Dummies**

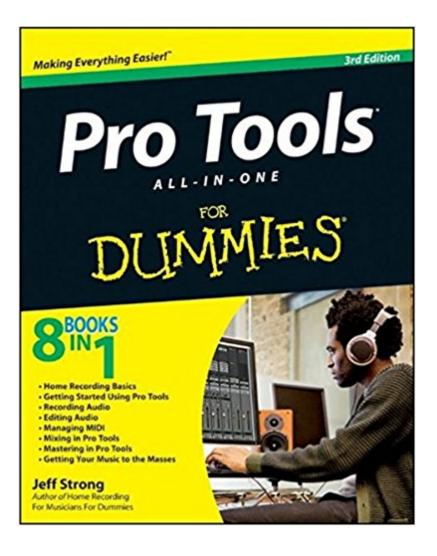

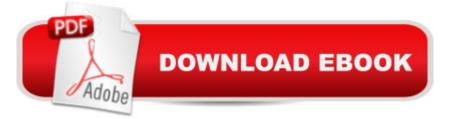

## Synopsis

A professional musician guides serious hobbyists through Pro Tool Pro Tools puts professional recording and music production software in the hands of anyone with the appropriate hardware and the knowledge to use it. Musician and recording engineer Jeff Strong guides you through the latest version of this complex program, offering twice the content of the official guide at a lower price. Eight minibooks cover recording basics, getting started with Pro Tools, recording audio, editing audio, managing MIDI, mixing, mastering, and getting your music to the masses. The latest version of Pro Tools offers a whole range of new possibilities for the recording artist; this soup-to-nuts guide explains everything you need to know to take full advantage of it Written by a professional musician and recording engineer who has authored two previous editions of this book as well as Home Recording For Musicians For Dummies and Drums For Dummies Eight minibooks cover recording basics, getting started with Pro Tools, recording audio, editing audio, managing MIDI, mixing, mastering, and distributing your music Explains how to configure your computer and attach hardware, proper microphone settings, steps for getting your music to sound the way you want, tips on putting your tracks together professionally, and much more If making music is your passion, Pro Tools All-in-One For Dummies, 3rd Edition is exactly what you need to start sharing your sounds with the world.

## **Book Information**

Paperback: 744 pages Publisher: For Dummies; 3 edition (July 3, 2012) Language: English ISBN-10: 111827783X ISBN-13: 978-1118277836 Product Dimensions: 7.3 x 1.7 x 8.9 inches Shipping Weight: 2.4 pounds (View shipping rates and policies) Average Customer Review: 4.4 out of 5 stars 44 customer reviews Best Sellers Rank: #184,957 in Books (See Top 100 in Books) #31 inà Â Books > Computers & Technology > Digital Audio, Video & Photography > Digital Audio Production #107 inà Â Books > Arts & Photography > Music > Recording & Sound

## **Customer Reviews**

Make your sound better, your recordings crisper, and your songs more powerful Ready to record songs that sound like they were created in the biggest studios? Then use the software the pros do

and learn how to get the most out of Pro Tools 10 with this guide! From mic placement and multitrack recording to mixing and mastering, you'll guickly gain the skills to create the best possible recordings and release your own music. Tackling recording basics  $\tilde{A}\phi \hat{a} - \hat{a} \cdot get a grip on the$ components of a studio, learn how to make analog and digital connections, and enhance your music with MIDI Enter the Pro Tools world  $\tilde{A}c\hat{a} \neg \hat{a} \cdot dive$  into the software and make it work with your recording hardware Test 1-2-3  $\tilde{A}\phi\hat{a}$   $\neg\hat{a}$  • discover how to set levels, achieve the best sounds, and record single and multiple tracks Edit like an engineer  $\tilde{A}\phi\hat{a} - \hat{a} \cdot follow$  steps to edit audio and work with clips to turn your raw tracks into usable pieces. Put your mixing hat on  $\hat{A}c\hat{a} - \hat{a} \cdot take$  your tracks and blend them to create your finished masterpiece Mastering magic  $\hat{A}\phi\hat{a} - \hat{a} \cdot \text{learn the}$ steps for mastering your music to make it sound the very best Be heard  $\tilde{A}\phi \hat{a} - \hat{a} \cdot \text{share your}$ finished music on the web and get tips for promoting your band Open the book and find: Advice for selecting the right mics Steps for configuring your software Tips for proper recording and playback Ways to build your editing prowess Techniques for recording and editing MIDI data How to blend tracks to create a finished song Plans for mastering your own track Secrets for getting your music to the masses 8 Books in 1 Home Recording Basics Getting Started Using Pro Tools Recording Audio Editing Audio Managing MIDI Mixing in Pro Tools Mastering in Pro Tools Getting Your Music to the Masses

Jeff Strong is an experienced musician, recording engineer, and teacher. He serves as founder and director of the Strong Institute, a group creating products to assist in therapy through music. He is also author of all editions of Home Recording For Musicians For Dummies and Drums For Dummies.

This is a really good book, especially if you have little to no familiarity with Pro Tools. I am really enjoying the book and look forward to continuing through the remaining chapters. In addition to this book I purchased the three other books, Pro Tools 101 and Pro Tools Power and Pro Tools Ignite. I recommend that anyone that is really interested in learning Pro Tools, start with Pro Tools for Dummies, and then as you progress through the book, find the chapters in the Pro Tools 101 Book that are related and work through those chapters as well. After you finish Pro Tools for Dummies, go and do the entire Pro Tools 101 book again before moving on to Pro Tools Power and Pro Tools Ignite.

Provides all the basic particulars of the corresponding software. Handy, bro.

Excellent reference for pro tools beginners. I purchased the AVID Fast Track Solo to use as my entry into pro level recording, and this is a real help to me as I get into more advanced techniques.

### Helpful but combersome

Im a Pro Tools beginner, but ive been using other recording software for several years, like Cubase and Garageband, and this helped me tremendously. Well written and very informative. There is a lot of information here and he covers every possible option you have for both any operating system you could be using. Easy to navigate as well, and it's my go-to guide for anything I need in Pro Tools.

#### As Advertised

Good value, but as manual, it's not comprehensive enough, for example, there's zero info on the built-in score editor. However, several pages spent on the "1/4 inch plug." So, best if you're much "Dummy" vis a vis PT. Definitely worthy if you're new to PT, as was I.

I loved Pro tools for dummies as it helped me step by step through the basics to more advanced concepts of using this program. I was a novice to pro tools and am now using my own home studio and doing so with no problems. I recommend this book and I will order again from these fine folks. My book arrived sooner than promised and in excellent condition...

#### Download to continue reading...

Mixing and Mastering with Pro Tools 11 (Quick Pro Guides) (Quick Pro Guides (Hal Leonard)) Mixing and Mastering with Pro Tools (Music Pro Guides) (Quick Pro Guides) Pro Tools 101: An Introduction to Pro Tools 11 (with DVD) (Avid Learning) Pro Tools 101 -- An Introduction to Pro Tools 10 (Book & DVD) (Avid Learning) Pro Tools All-in-One For Dummies Office 2016 All-In-One For Dummies (Office All-in-One for Dummies) Simplified Apple iPad Pro Manual: Understanding and maximizing the full functionality of your iPad Pro Tablets - 100% made simple user guide manual for seniors and dummies. Golf: Golf At 60: A Complete Beginners Guide for Senior Golfers to Take Care of Health, Fitness & Play Golf Like a Pro (Golf, Golf Swing, Golf For Dummies, ... Golf Etiquettes, Golf like a pro, Golfer) Power Tools for Pro Tools 8.0 Cooking for One: 365 Recipes For One, Quick and Easy Recipes (Healthy Cooking for One, Easy Cooking for One, One Pot, One Pan) Adobe Creative Cloud Design Tools All-in-One For Dummies Digital SLR Photography All-in-One For Dummies (For Dummies (Computers)) Social Media Marketing All-in-One For Dummies (For Dummies (Computers)) Card Games All-In-One For Dummies (For Dummies (Lifestyle)) Excel 2016 All-in-One For Dummies (For Dummies (Computer/Tech)) Windows 10 All-In-One For Dummies (For Dummies (Computers)) All Things Joyful All Things Lovely Catholic Journal Color Doodle: First Communion Gifts for Girls in All Departments Confirmation Gifts for Girl in ... All Dep Catholic Devotional 2017 in all Dep Exam Pro on Partnership Taxation (Exam Pro Series) Michael Buble -Crazy Love - Pro Vocal Songbook & Cd For Male Singers Volume 56 (Hal Leonard Pro Vocal (Numbered)) Michael Buble - Christmas: Pro Vocal Men's Edition Volume 62 Book with Two CDs (Hal Leonard Pro Vocal)

Contact Us

DMCA

Privacy

FAQ & Help